## **Verfahren zur Dublettenerkennung und behandlung**

**Kolloquium Wissensinfrastruktur, 24. Juni 2016**

Jochen Schirrwagen, Universitätsbibliothek Bielefeld

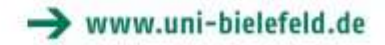

#### **Agenda**

- Dubletten
- Dublettenerkennungsmethoden
- Dublettenfusion

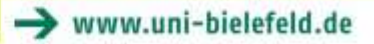

## **Begriffs-Definition**

- Duplikate: verschiedene Datensätze, die dasselbe Realweltobjekt (Entität) repräsentieren
- Dublikaterkennung: Identifizierung von Dubletten (record linkage, object identification, entity resolution)

#### **Auftreten**

- Bei Mehrfacheingaben eines Datensatzes in ein System (Katalog, Repository, …)
- Bei Informationsintegration
	- Zusammenführung von Objekten aus unterschiedlichen Systemen (Data-Warehouse-System, Metadatenaggregator, …)
- Weitere?

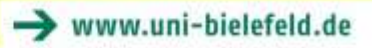

#### **Fehlertypologie in Datensätzen**

- Semantische Fehler, z.B. Altdaten mit Feldern und Werten, die aktuellem Datenmodell nicht mehr genügen
- Syntaktische Fehler, z.B. Werte in falschem Feld oder in falscher Reihenfolge ("Peter Müller" statt "Müller, Peter")
- Lexikalische Fehler ("Müller" statt "Mueller")
- Typographische Fehler ("Unsin")
- Kodierungsfehler (z.B. Zeichenkette nicht in UTF-8)

#### **Bedeutung**

- Qualitätsaspekt
	- Z.B. möglichst genaue, eindeutige Trefferlisten
	- Voraussetzung für verlässliche Mehrwertdienste wie:
		- (Nutzungs-) Statistiken
		- "Claiming"-Dienste (Autor <-> Publikationen)
- Informationsanreicherung und –korrektur
- Weitere Ideen?

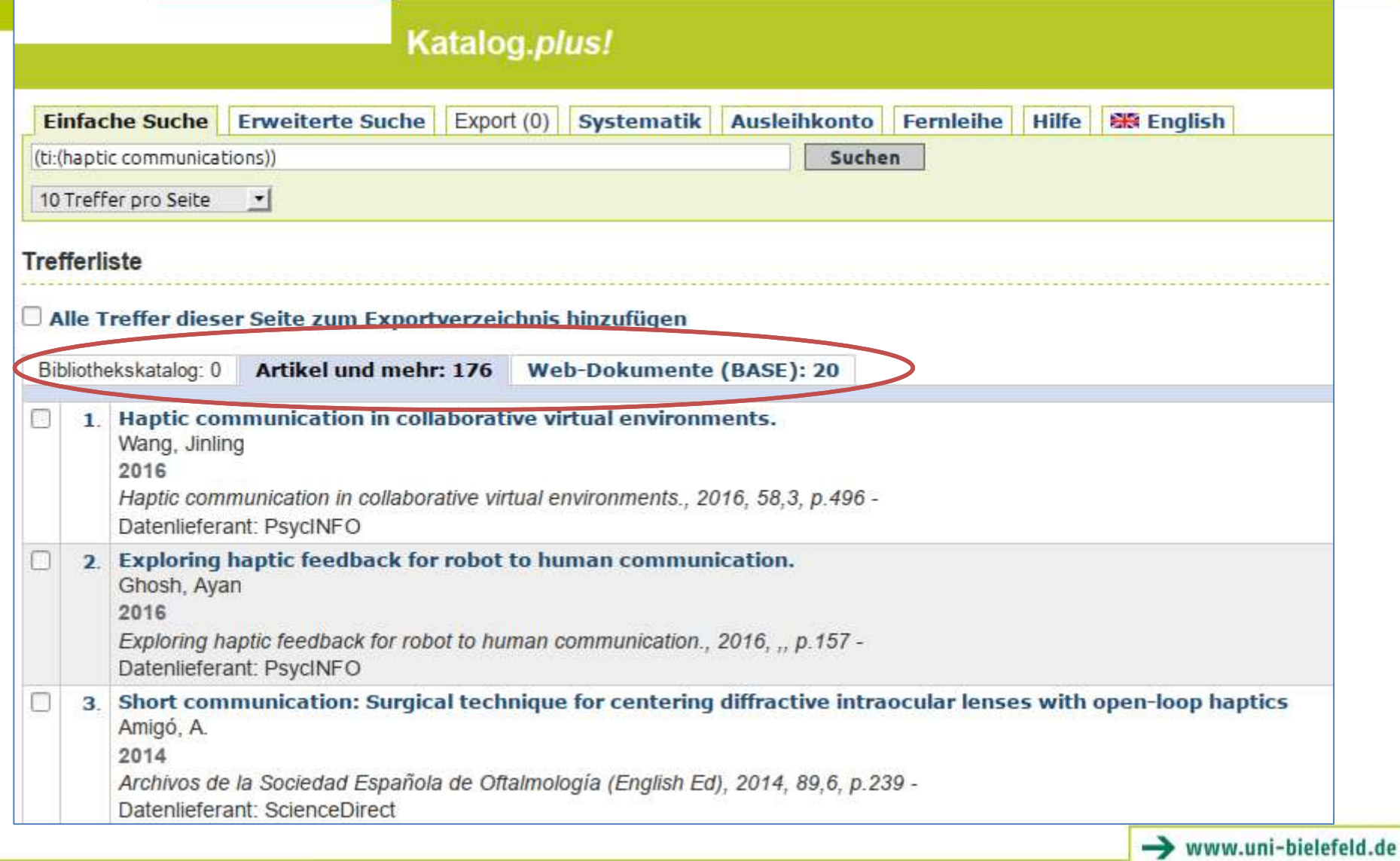

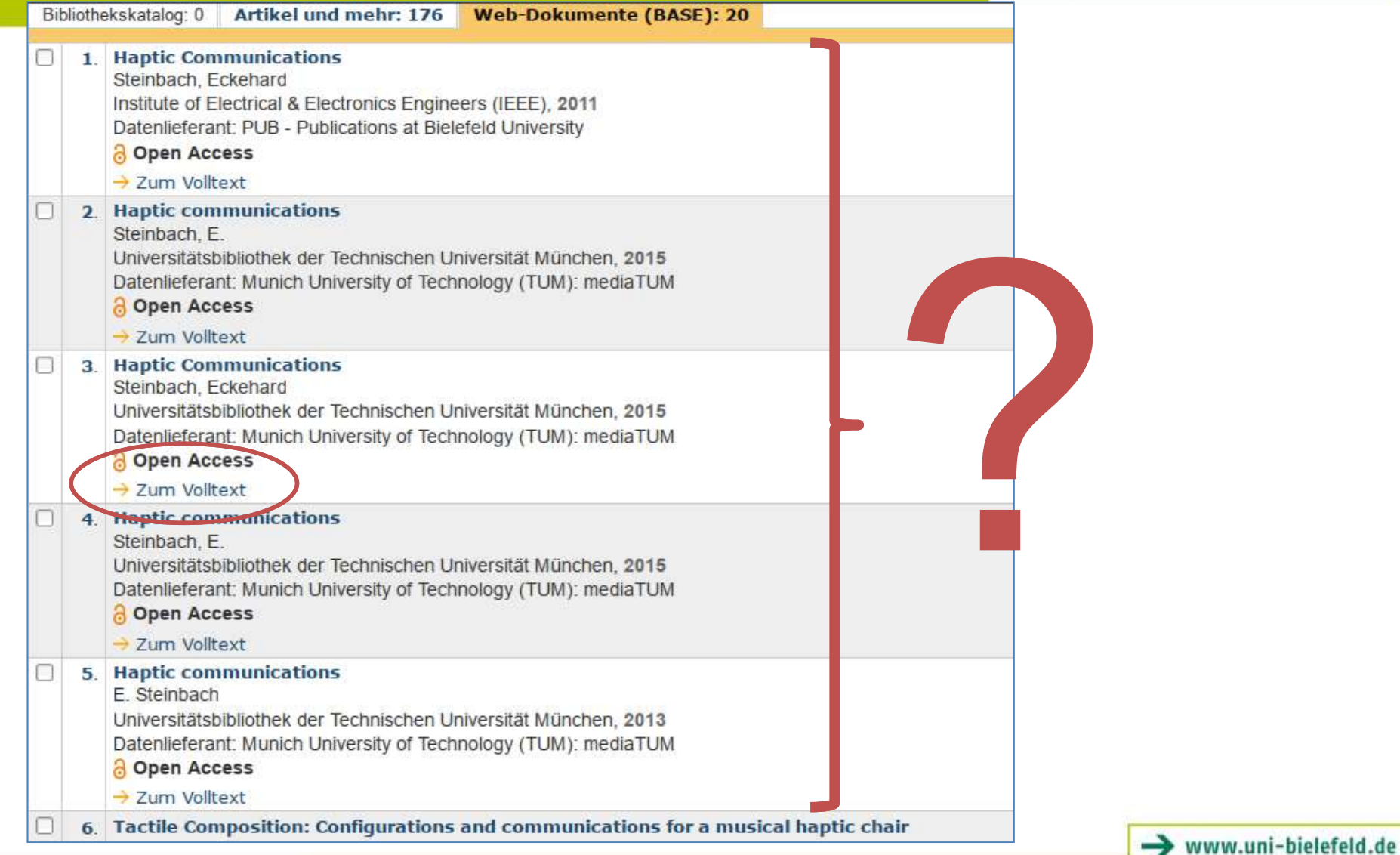

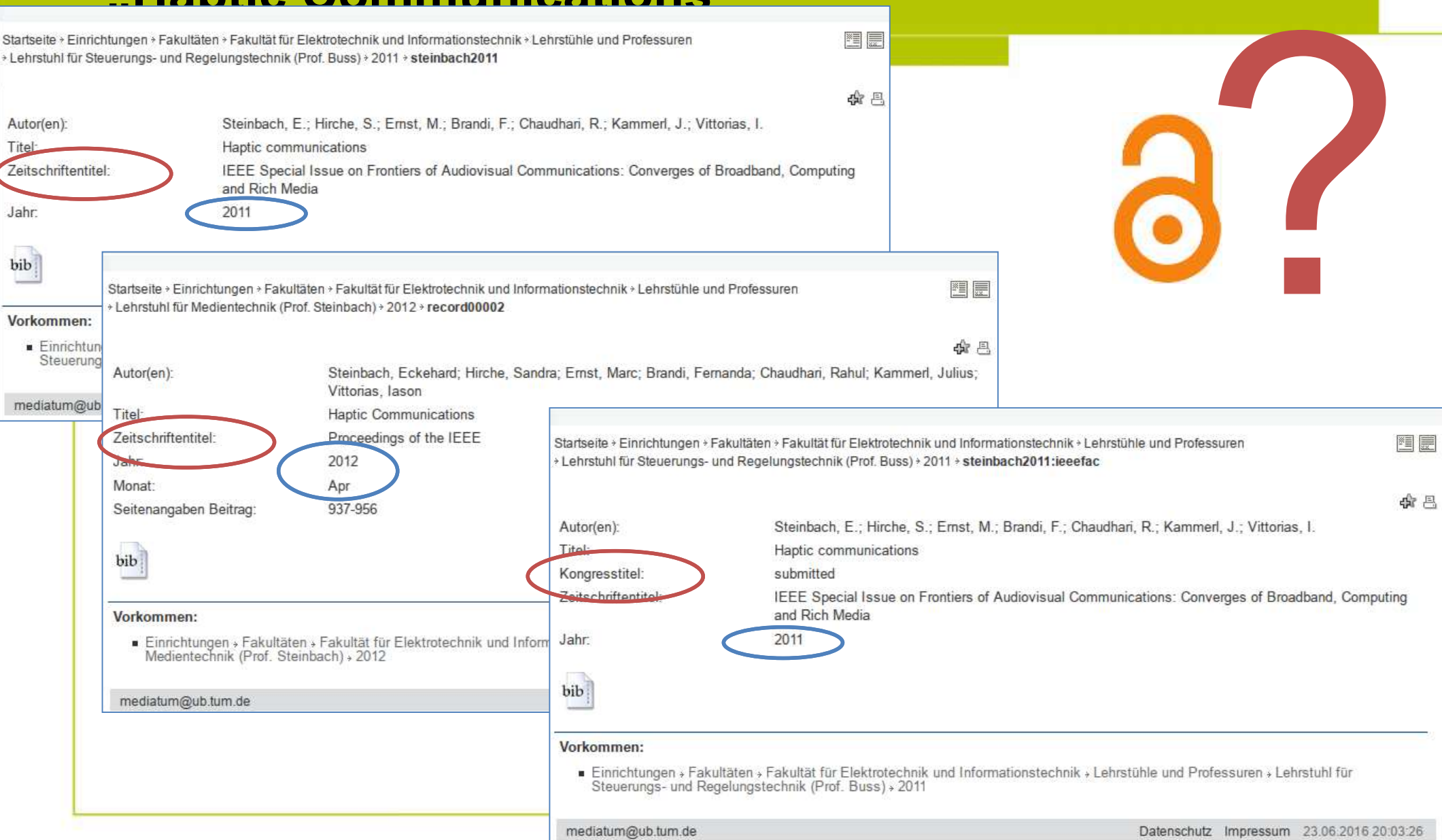

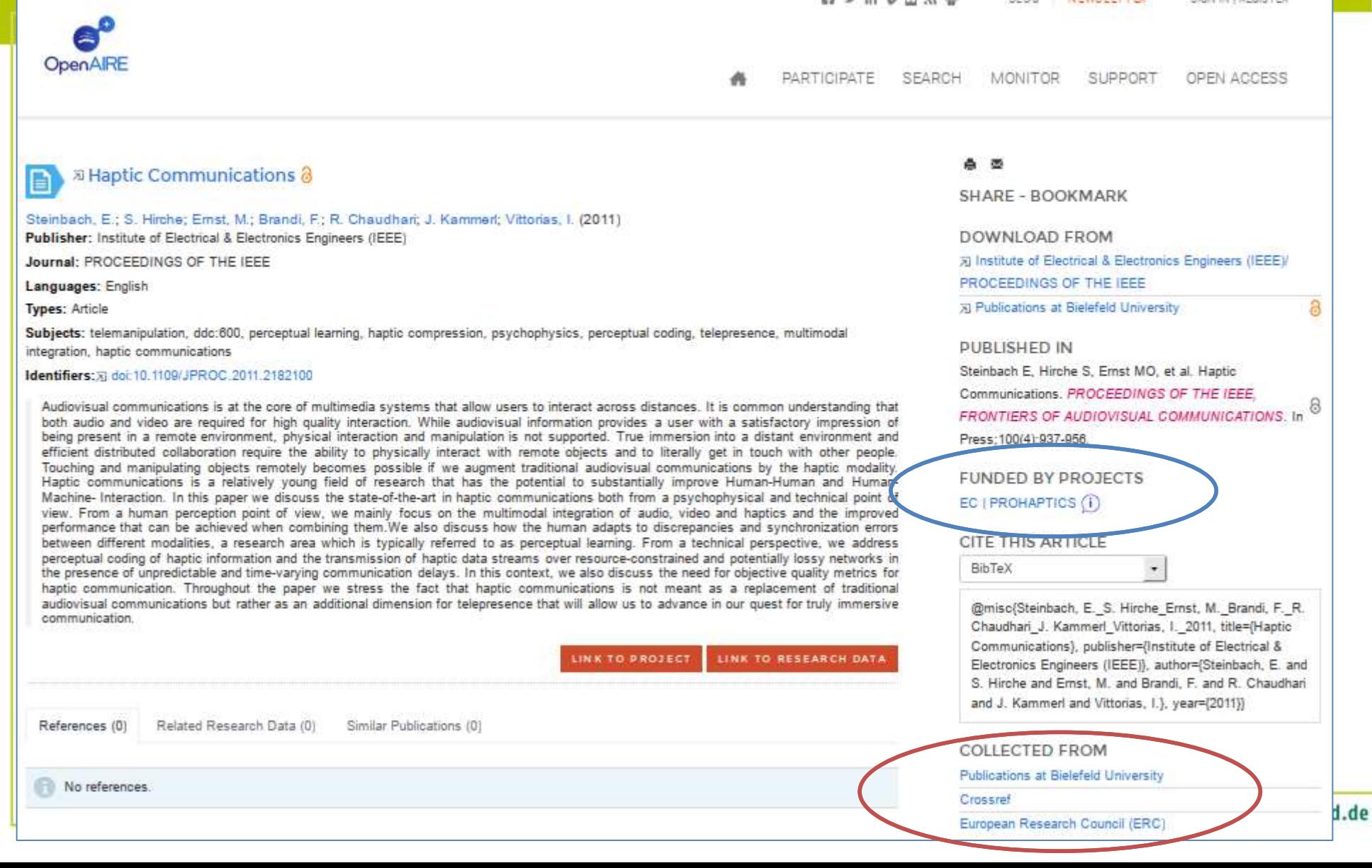

#### • PUB OAI Metadaten (keine Projektinformation enthalten)

```
\epsilonversion= 1.0 encoding="UTF-8"?>
   <oml dridd xmlns="http://www.openarchives.org/0AI/2.0/oai dc/"
              xmlns:oai dc="http://www.openarchives.org/0AI/2.0/oai dc/"
              xmlns:dc="http://purl.org/dc/elements/1.1/"
              xmlns:xsi="http://www.w3.org/2001/XMLSchema-instance"
              xsi:schemaLocation='http://www.openarchives.org/OAI/2.0/oai dc/ http://www.openarchives.org/OAI/2.0/oai dc.xsd'>
       <dc title>Haptic Communications</dc title>
       <dc:creator>Steinbach, Eckehard</dc:creator>
       <dc:creator>Hirche, Sandra</dc:creator>
       <dc: create
                 PErnst, Marc 0.</di
       <de
                 >Brandi, Fernanda</b
                  >Chaudhari, Rahul</
                  >Kammerl, Julius</a
       k.
                  r>Vittorias, Iason</
                  t>multimodal integration</d
       <t>psychophysics</d
                                           сь
                 >perceptual coding</d
                 t>haptic compression</
                 >telemanipulation</do
                 T>haptic communications</dc.subject>
                 t>telepresence</dc:subje
                                         ist>
                 t>perceptual learning</dc:subject>
22
23
       Kd
                 >ddc:600</dc
                               sub lettle
               ription»...«/dc:description»<br>Isher»Institute of Electrical Gamp; Electronics Engineers (IEEE)«/dc:publisher»
24
       < 025
               +2011</
       kd
              e>info:eu-repo/semantics/article</dc=type>
28
       Kd
               e>doc-type:article</dc::ype>
29
              e-text</d
                         Types
38
       \simntifier>https://pub.uni-bielefeld.de/publication/2422811</dc:identi
               Miller>https://pub.uni-bielefeld.de/download/2422811/2422812</dc:identifier>
       \bulleturce>Steinbach E, Hirche S, Ernst MO, et al. Haptic Communications. &lt:em&ot:PROCEEDINGS OF THE IEEE, FRONTIERS OF AUDIOVISUAL COMMUNICATIONS&lt:/em&ot:. In Press;100(4):937-956.</dc:nource>
       \simude>eng</der
           relation>info:eu-repo/semantics/altIdentifier/doi/10.1109/JPROC.2011.2182100</dccreiation>
       <<dc:relation>info:eu-repo/semantics/altIdentifier/issn/0018-9219</d
       <dc:relation>info:eu-repo/semantics/altIdentifier/wos/000302088600012</dc:relation>
       <dc:rights>info:eu-repo/semantics/openAccess</dc:rights>
   </pal_do:do>
39.
```
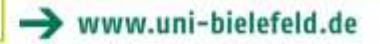

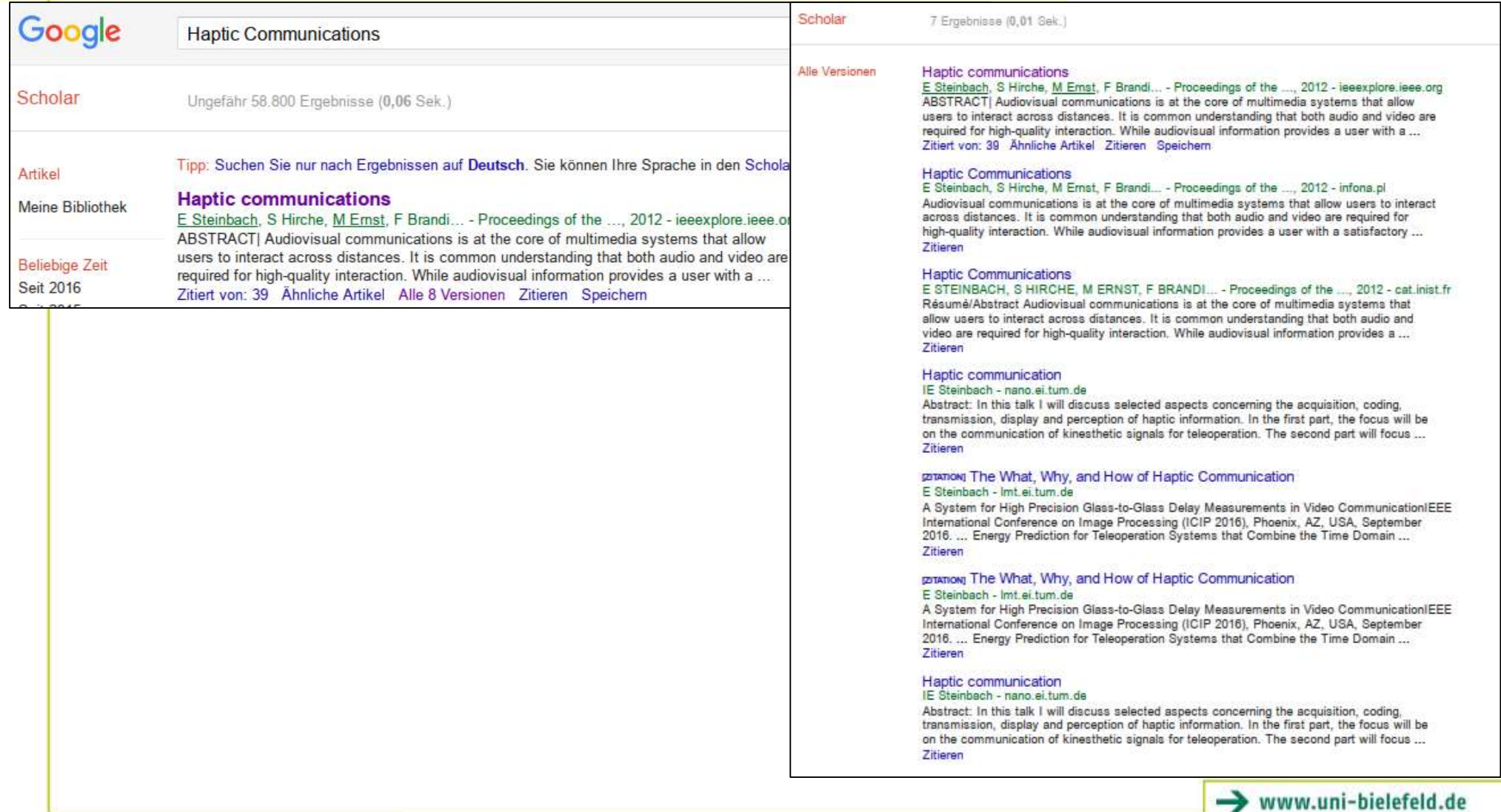

## **Zielkonflikt bei der Umsetzung von Verfahren zur Dublettenerkennung**

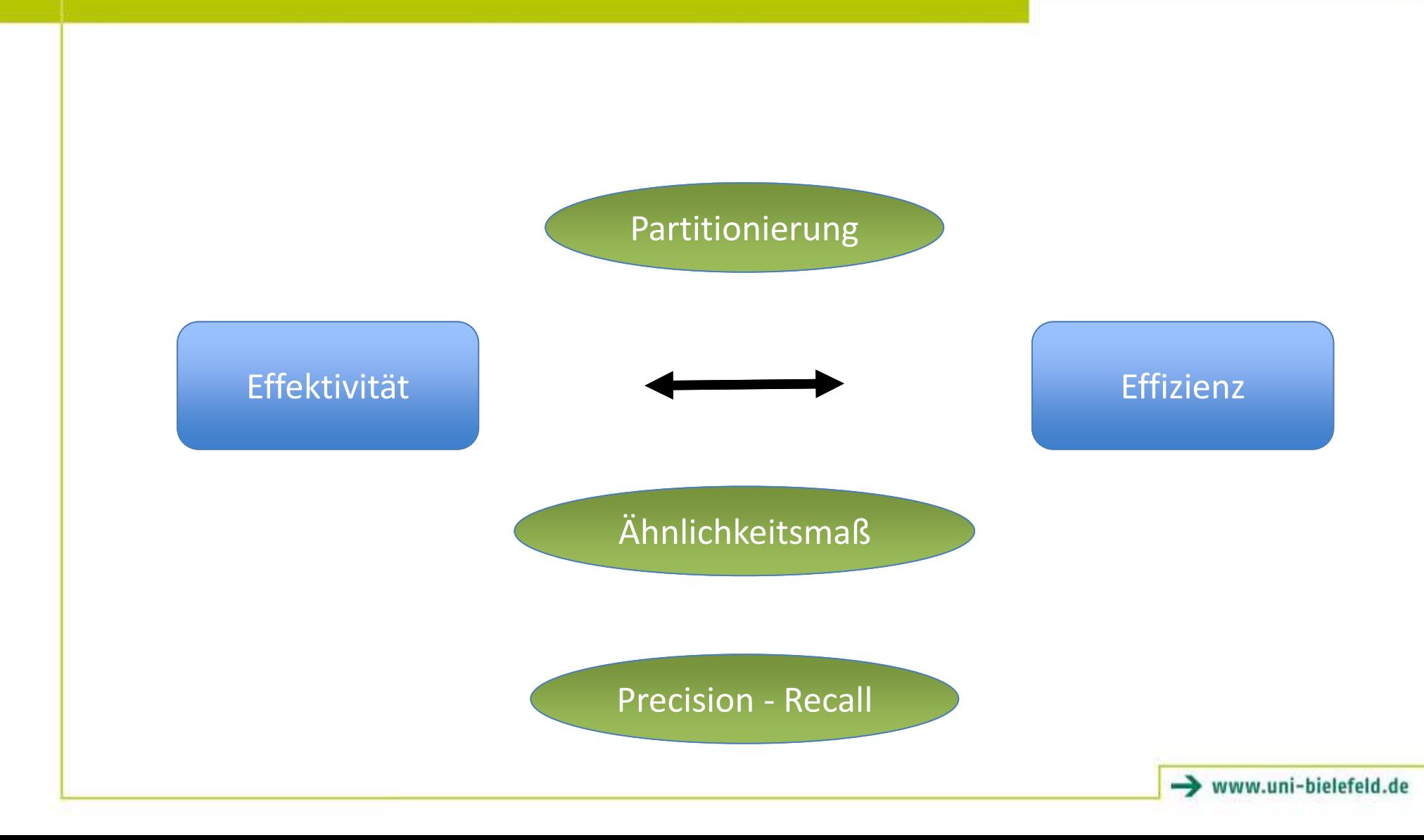

#### **Effektivität**

- Gute Ergebnisse, also Duplikate möglichst genau und vollständig erkennen
- Mit Hilfe von Ähnlichkeitsmaßen (verwandt mit Distanzmetriken)
- i.d.R. Vergleich von Zeichenketten, alternativ Vergleich strukturierter Datensätze etc.
- D.h. Maßzahl ermitteln, z.B. im Bereich {0..1}
- Schwellwert festlegen
- Im Idealfall: Maßzahl = 1, also zwei Datensätze sind identisch
- Beurteilung der Güte der gewählten Methode mit den Maßen
	- Precision (Präzision, Genauigkeit): Verhältnis gefundener relevanter Dokumente zur Zahl aller gefundenen Dokumente
	- Recall (Vollständigkeit): Verhältnis zwischen gefundenen relevanten Dokumenten und Gesamtzahl aller vorhandenen relevanten Dokumente

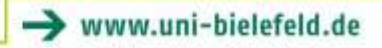

# **Ähnlichkeitsmaße (Auswahl)**

- Edit-Distanz:
	- z.B. Levenshtein-Distanz (minimale Anzahl an Edit-Operationen, um Zeichenkette A in Zeichenkette B zu überführen)
	- Tolerant gegenüber lexikalische / typograph. Fehler
	- Schlecht bei syntakt. Fehlern (Feldvertauschungen)
- Jaro-Winkler-Ähnlichkeit: geeignet für kurze Wörter, berücksichtigt Transposition einzelner Buchstaben

# **Kosinus-Ähnlichkeit**

• Betrachtung von Zeichenketten als Vektoren im (eukl.) Vektorraum

• 
$$
\cos \theta = \frac{a*b}{\|a\|*\|b\|}
$$
 b

- Ähnliche Zeichenketten liegen als Vektoren dicht beieinander -> kleiner Winkel
- Tolerant gegenüber Position u. Reihenfolge einzelner Terme in einer Zeichenkette ("Peter Müller" entspricht "Müller, Peter")
- Aber schlecht bei typogr., phonet. Fehlern

## **tf-idf-Maß (Termgewichtung)**

- Wichtung von Termen, so dass Terme mit höherem Gewicht Kosinus-Ähnlichkeit stärker beeinflussen als Terme mit niedrigerem Gewicht
- tf = term frequency (Vorkommenshäufigkeit)
	- Lokaler Gewichtungsfaktor, d.h. Häufigkeit eines Terms in einer Zeichenkette
- idf = inverse document frequency (inverse Dokumenthäufigkeit)
	- Globaler Gewichtungsfaktor, d.h. Häufigkeit eines Terms im Dokumentenkorpus insgesamt

## **Effizienz**

- Wie gut skaliert die Menge zu vergleichender Datensätze mit der Laufzeit?
- Paarweiser Vergleich jedes Datensatzes mit jedem anderen heißt:
	- $\frac{n^2-n}{2}$ 2 Vergleiche, aber exponentielle Laufzeit  $O(n^2)$
- Optimierungsansatz: Partitionierung der Datensätze
	- Reduzierung der Laufzeit auf  $O(n * log n)$

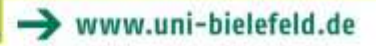

#### **Partitionierung**

- Blocking / Clustering
	- Unterteilung "grob ähnlicher" Datensätze in Partitionen
	- Z.B. anhand bestimmter Attribute, wie das Publikationsjahr
	- Ggf. überlappende Partitionen
	- Schwierigkeit besteht im Finden guter Blocking-Strategie
		- Partition soll tatsächliche Duplicate enthalten
- "Fenster-Technik" (sliding window, sorted neighborhood)
	- Sortierung der Datensätze nach bestimmten Schlüssel / **Eigenschaften**
	- Mögliche Duplikate liegen nahe beieinander
	- Vergleich aller Datensätze, die in einem Fenster der Größe n liegen
- In der Praxis Kombination beider Verfahren

## **Datenfusion (Merging)**

- Entweder
	- Wahl eines repräsentativen Datensatzes
		- Aber nach welchen Kriterien?
		- Was passiert mit den Dubletten?
- Oder
	- Erzeugung eines neuen Datensatzes
		- Aus den Werten der Dubletten
		- Im Ergebnis ein angereicherter Datensatz
		- Wie mit evtl. vorhandener fehlerhafter Information in Dubletten umgehen?

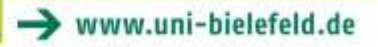

#### **Dubletten-Kuration in OpenAIRE**

- In Ergänzung zu automatischen Verfahren zur Zeit auf Ebene von
	- Organisationen
	- Bibliographischen Metadaten
- Erlaubt das einfache Gruppieren von Datensätzen (hinzufügen / entfernen)

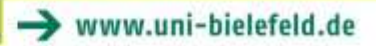

#### **Dubletten-Kuration in OpenAIRE**

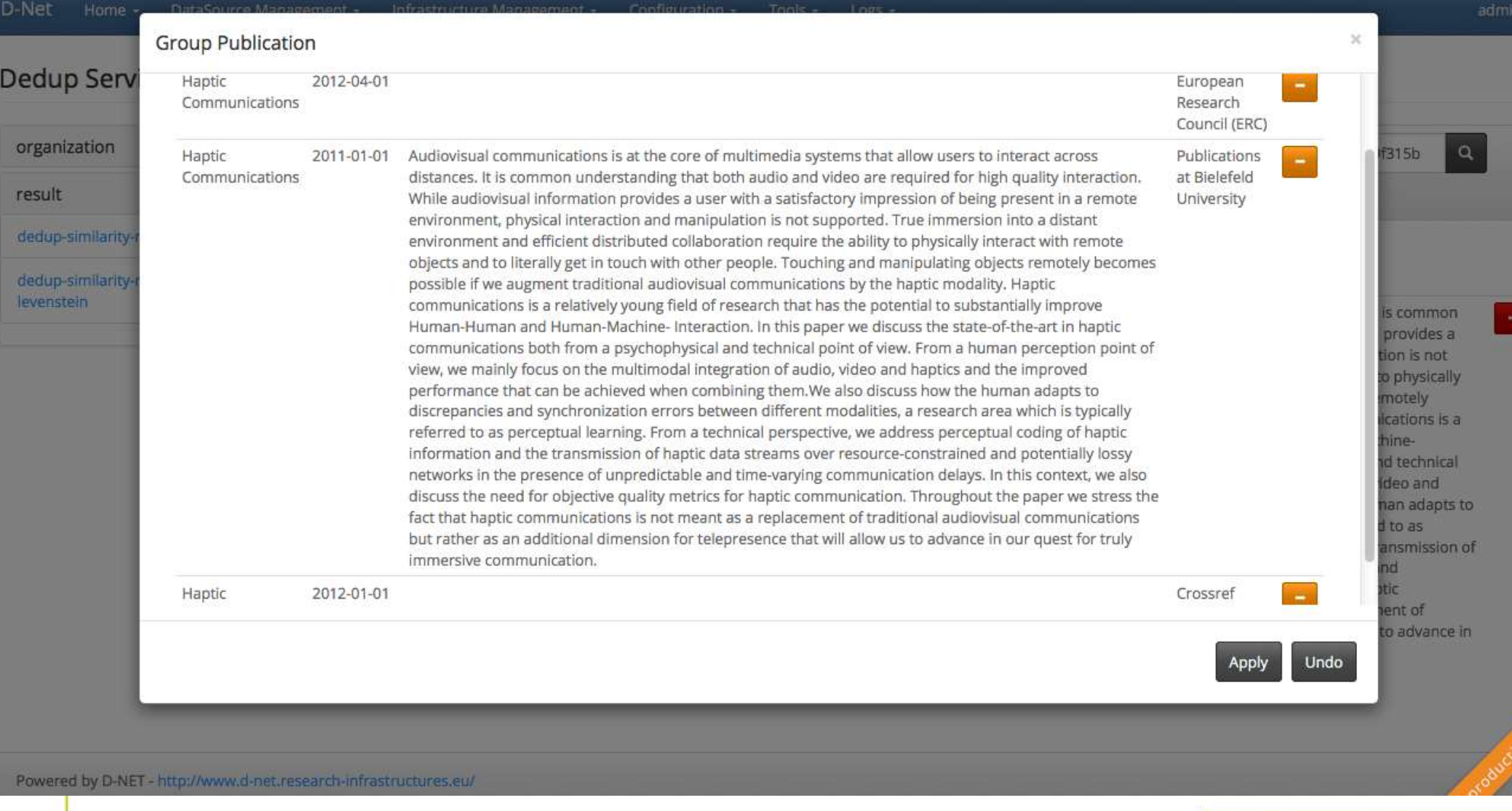

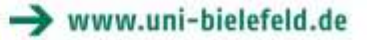

# **Quellen**

- Krause, Th. (2012). Entwurf und Implementierung einer effizienten Dublettenerkennung für große Adressbestände. Masterarbeit, <http://nbn-resolving.de/urn/resolver.pl?urn:nbn:de:hbz:832-epub-3667>
- Atzori, Cl. (2016). gDup: an integrated and scalable graph deduplication system. Dissertation, <https://etd.adm.unipi.it/t/etd-05092016-090250/>
- Naumann, F. (2007). Methoden der Dublettenerkennung. [https://hpi.de/fileadmin/user\\_upload/fachgebiete/naumann/publications/](https://hpi.de/fileadmin/user_upload/fachgebiete/naumann/publications/2007/40-43_IQR_Dubletten_erkennen.pdf) 2007/40-43\_IQR\_Dubletten\_erkennen.pdf
- Wendykier, P. (2013). Deduplication of metadata harvested from Open Archives Initiative repositories. Information Services & Use, 33(2), 77- 86. DOI: [10.3233/ISU-130695](http://dx.doi.org/10.3233/ISU-130695)

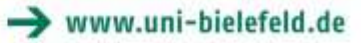